# **Data Wrangling: Join, Combine, and Reshape**

**Prof. Gheith Abandah**

### **Reference**

#### • **Chapter 8**

- Wes McKinney, **Python for Data Analysis**: Data Wrangling with Pandas, NumPy, and IPython, O'Reilly Media, 2nd Edition, 2018.
	- Material: [https://github.com/wesm/pypop-book](https://github.com/wesm/pydata-book)

### **Data Wrangling: Join, Combine, and Reshape**

- **Data wrangling** is the process of gathering, selecting, and transforming data to answer an analytical question.
- In many applications, **data** may be **spread** across a number of files or databases or be arranged in a **form** that is **not easy to analyze**.
- This topic focuses on **tools** to help **combine**, **join**, and **rearrange** data.

### **Outline**

8.1 Hierarchical Indexing

8.2 Combining and Merging Datasets

8.3 Reshaping and Pivoting

# **Outline**

#### 8.1 Hierarchical Indexing

- 8.2 Combining and Merging **Datasets**
- 8.3 Reshaping and Pivoting
- Introduction
- Reordering and Sorting Levels
- Summary Statistics by Level
- Indexing with a DataFrame's columns

- **Hierarchical indexing** is having multiple index levels on an axis.
- Allows you to **work with higher dimensional data** in a lower dimensional form.
- **Example**: Tracking population (millions) using pandas **Series**.

**pop = pd.Series([34, 37, 19, 20, 21, 25], index=[['CA', 'CA', 'NY', 'NY', 'TX', 'TX'], [2000, 2010, 2000, 2010, 2000, 2010]]) CA 2000 34 2010 37 NY 2000 19 2010 19 TX 2000 21 2010 25**

- Try accessing:
	- **Index**
	- **Elements**
	- **Slices**

**pop.index pop['CA', 2000] pop['CA'] pop['NY':'TX'] pop.loc[['CA', 'TX']] pop.loc[:, 2010]**

• Try **unstack** and **stack**.

**pop.unstack() pop.unstack().stack()**

• With a **DataFrame**, **both axis** can have a **hierarchical index**.

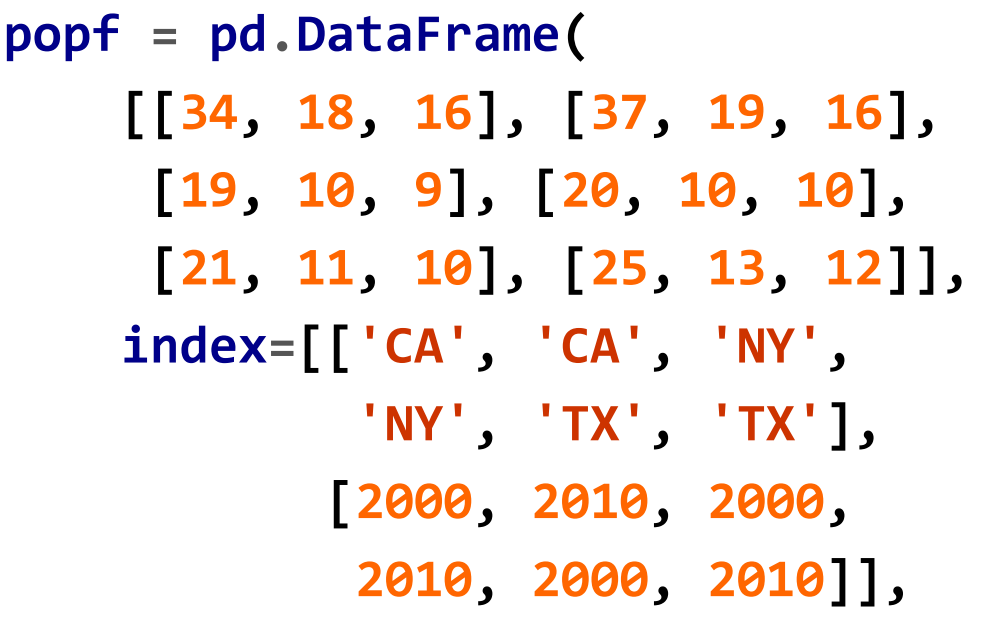

**columns=[['Pop', 'Pop', 'Pop'], ['Total', 'Male', 'Female']])**

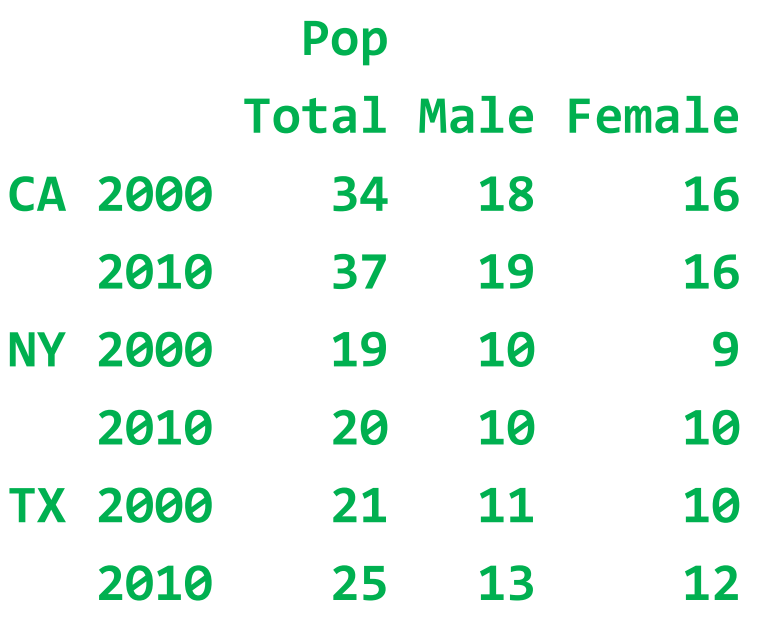

• The **hierarchical levels** can have **names** (as strings or any Python objects).

- **Try**:
- **popf['Pop']**
- **popf['Pop', 'Total']['CA']**
- **popf['Pop', 'Total']['CA', 2000]**
- **popf.loc['CA', 2000]**

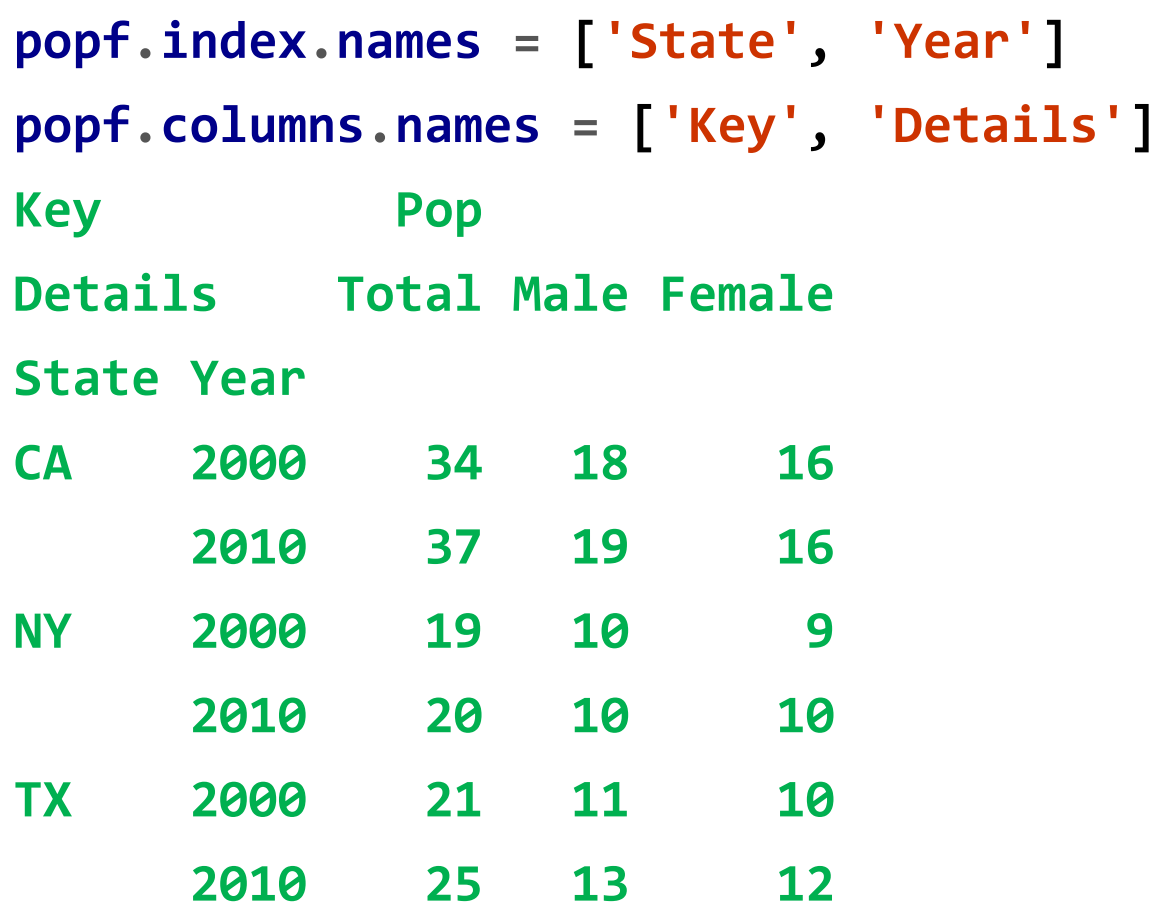

#### **Reordering and Sorting Levels**

- You can **rearrange** the **order** of the **levels** on an axis.
- The **swaplevel** takes two level numbers or names and returns a new object with the levels interchanged.

**popf.swaplevel('State', 'Year')**

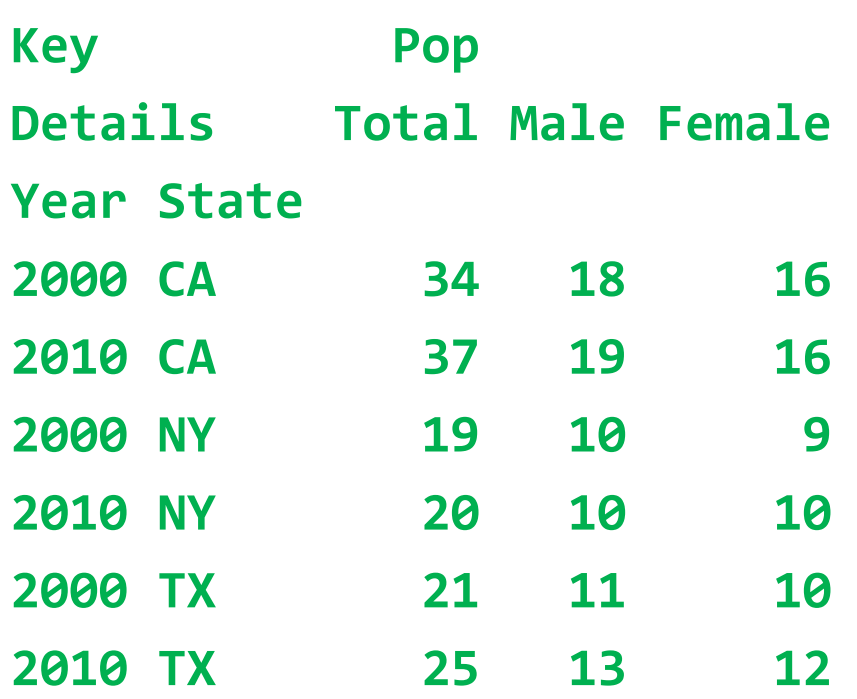

### **Reordering and Sorting Levels**

- You can **sort** the data by the values in one **specific level**.
- **sort\_index** sorts the data using only the values in a single level.
- Sorting provides better **performance**.

**popf.swaplevel( 0, 1).sort\_index(level=0) Key Pop Details Total Male Female Year State 2000 CA 34 18 16 NY 19 10 9 TX 21 11 10 2010 CA 37 19 16 NY 20 10 10 TX 25 13 12**

### **Summary Statistics by Level**

• Many descriptive and summary statistics have a **level option** in which you can specify the level you want **to aggregate** by on a particular axis.

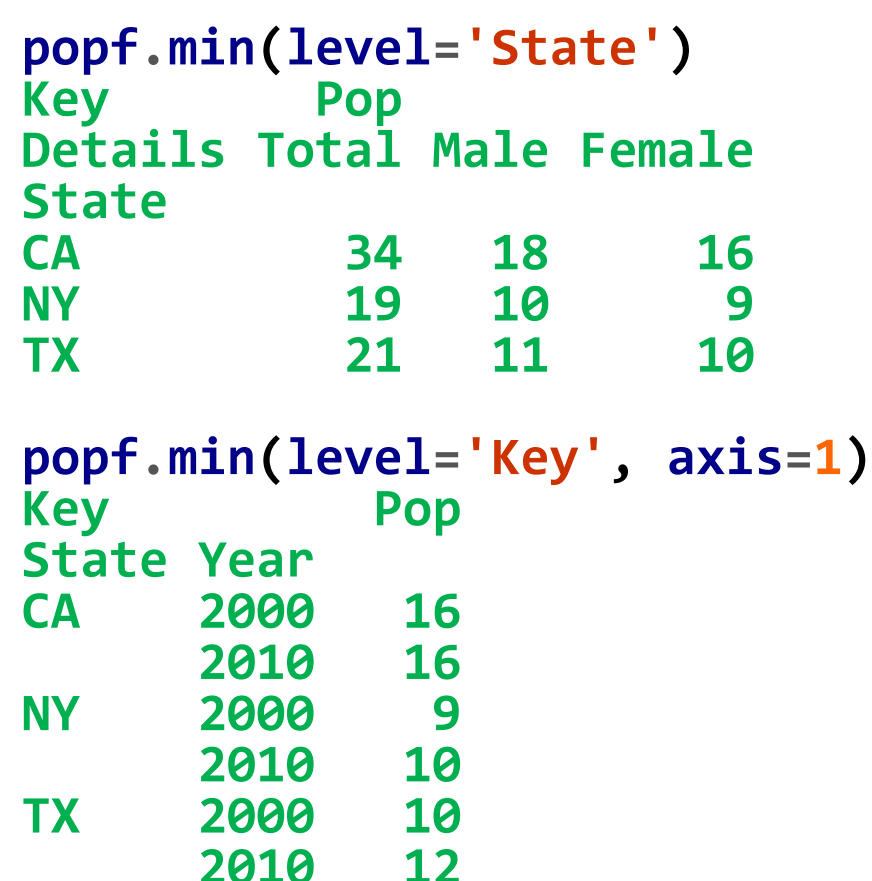

#### **Indexing with a DataFrame's columns**

• You can convert some DataFrame columns to index by **set\_index**.

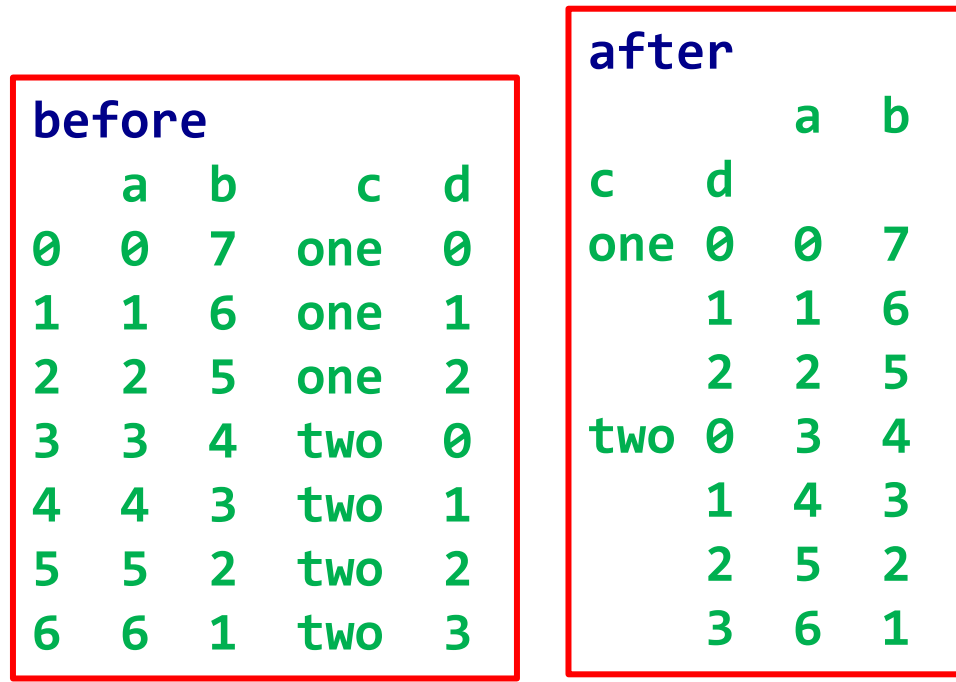

**frame2 = frame.set\_index( ['c', 'd'])** The opposite function is: **frame2.reset\_index()**

# **Outline**

#### 8.1 Hierarchical Indexing 8.2 Combining and Merging **Datasets**

8.3 Reshaping and Pivoting

- Database-Style DataFrame Joins
- Merging on Index
- Concatenating Along an Axis
- Combining Data with **Overlap**

- **Join** operations are **central** to **relational databases** (e.g., SQL-based).
- **Reference**: [https://www.w3schools.com/sql/sql\\_join.asp](https://www.w3schools.com/sql/sql_join.asp)

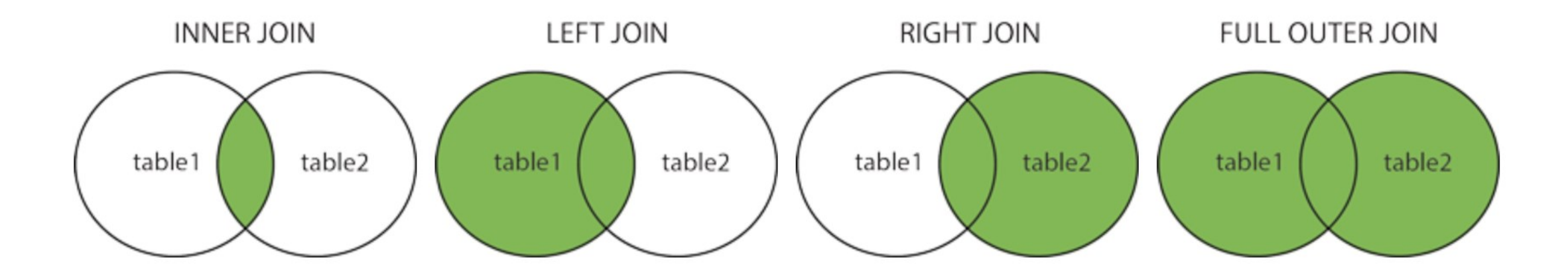

- **Merge** or join operations **combine datasets** by linking rows using one or more keys.
- The **merge** function in pandas is the main entry point for using join algorithms on your data.
- **Many to one inner join**  example:

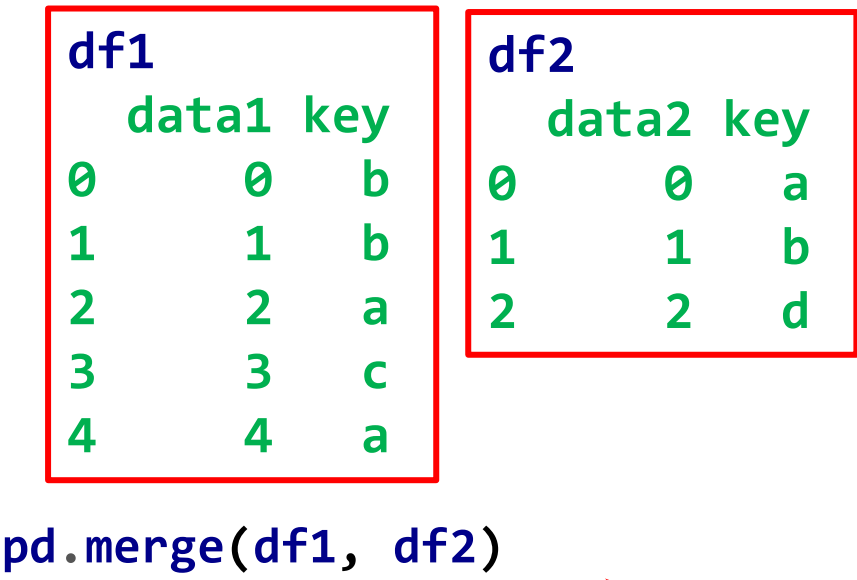

**key data1 data2 0 b 0 1 1 b 1 1 2 a 2 0 3 a 4 0** Same result with: **pd.merge(df1, df2, on='key')**

• If the **column names** are **different** in each object, you can **specify them** separately.

**df3 = pd.DataFrame({'lkey': ['b', 'c', 'a'], 'data1': range(3)}) df4 = pd.DataFrame({'rkey': ['a', 'b', 'd'], 'data2': range(3)}) pd.merge(df3, df4, left\_on='lkey', right\_on='rkey') lkey data1 rkey data2 0 b 0 b 1 1 a 2 a 0**

- In addition to the default **'inner'** join, you can specify:
	- **'left'**
	- **'right'**
	- **'outer'**

**pd.merge(df3, df4, left\_on='lkey', right\_on='rkey', how='outer') lkey data1 rkey data2 0 b 0.0 b 1.0 1 c 1.0 NaN NaN 2 a 2.0 a 0.0 3 NaN NaN d 2.0**

• **Many-to-many** joins form the **Cartesian product** of the rows.

```
df1 = pd.DataFrame({'key': ['b',
       'b', 'a', 'c'],
       'data1': range(4)})
df2 = pd.DataFrame({'key': ['a',
       'b', 'a', 'd'],
       'data2': range(4)})
pd.merge(df1, df2, how='left')
 key data1 data2
0 b 0 1.0
1 b 1 1.0
2 a 2 0.0
3 a 2 2.0
4 c 3 NaN
```
• To merge with **multiple keys**, pass a list of column names.

```
left = pd.DataFrame(
  {'key1': ['foo', 'foo', 'bar'],
   'key2': ['one', 'two', 'one'],
   'lval': [1, 2, 3]})
right = pd.DataFrame(
  {'key1': ['foo','foo','bar','bar'],
   'key2': ['one','one','one','two'],
   'rval': [4, 5, 6, 7]})
pd.merge(left, right,
     on=['key1', 'key2'], how='outer')
```
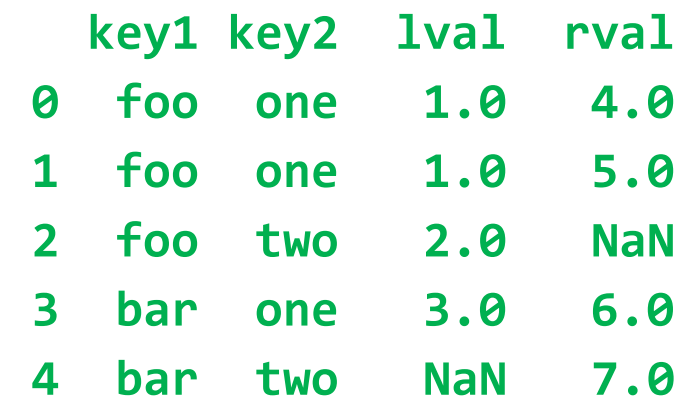

- Pandas has default treatment of **overlapping column names**.
- You can also use the **suffixes** option for specifying strings to append to overlapping names in the left and right DataFrame objects.

**pd.merge(left, right, on='key1') key1 key2\_x lval key2\_y rval 0 foo one 1 one 4 …**

```
pd.merge(left, right, on='key1',
     suffixes=('_left', '_right'))
 key1 key2_left lval key2_right rval
0 foo one 1 one 4
…
```
# **Merge function arguments**

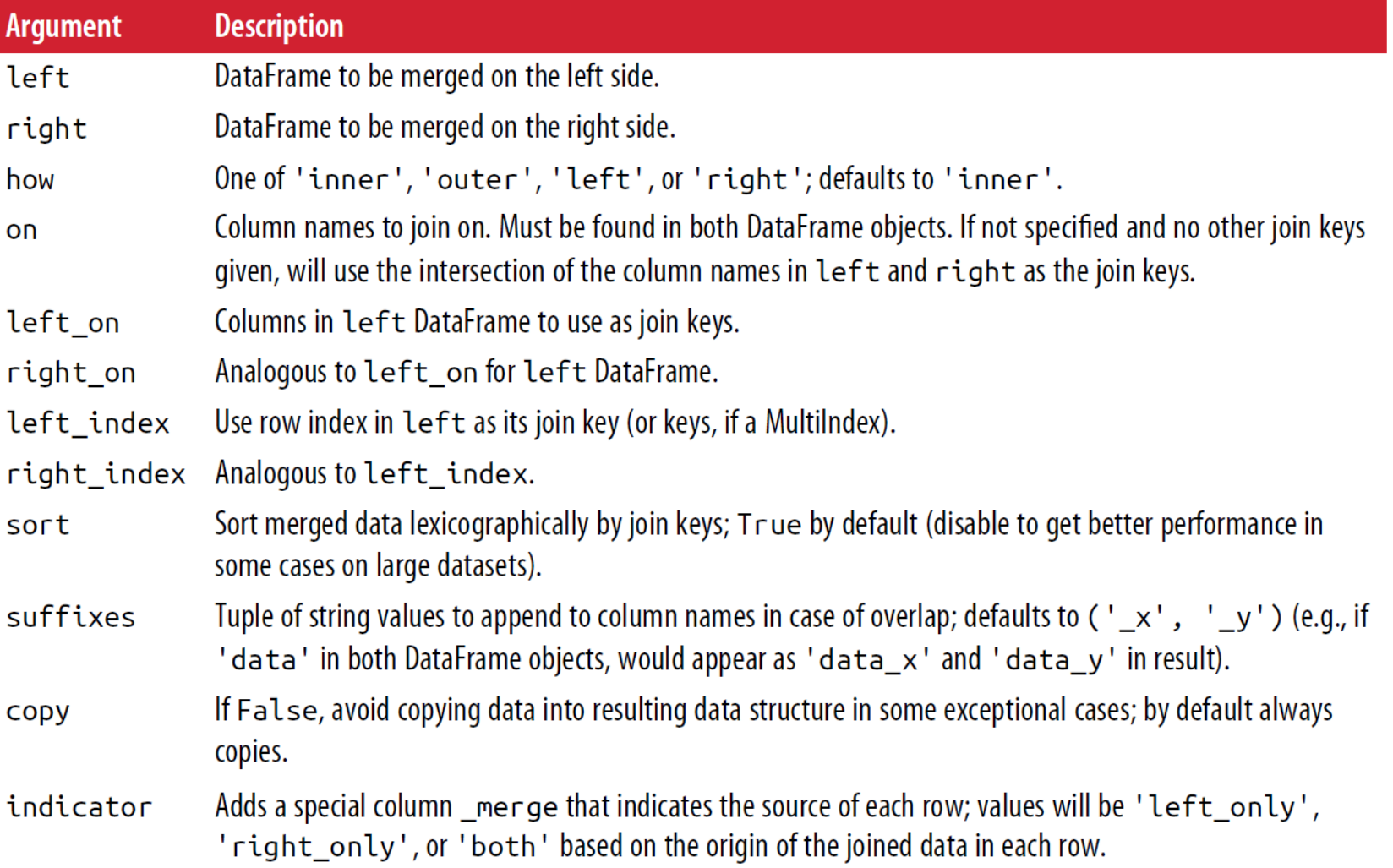

# **Merging on Index**

- The **merge key(s)** can be **in the index**.
- You can pass **left\_index=True** or **right\_index=True** (or both).

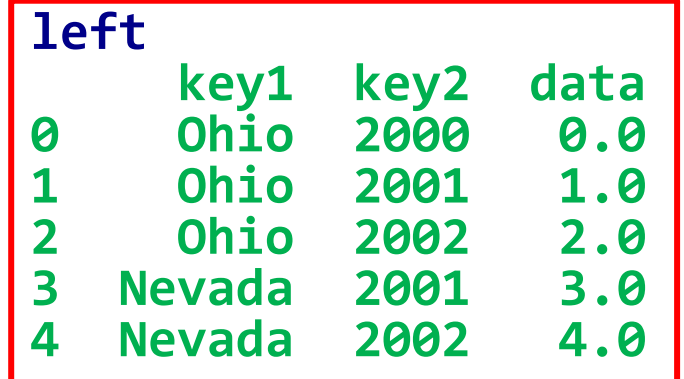

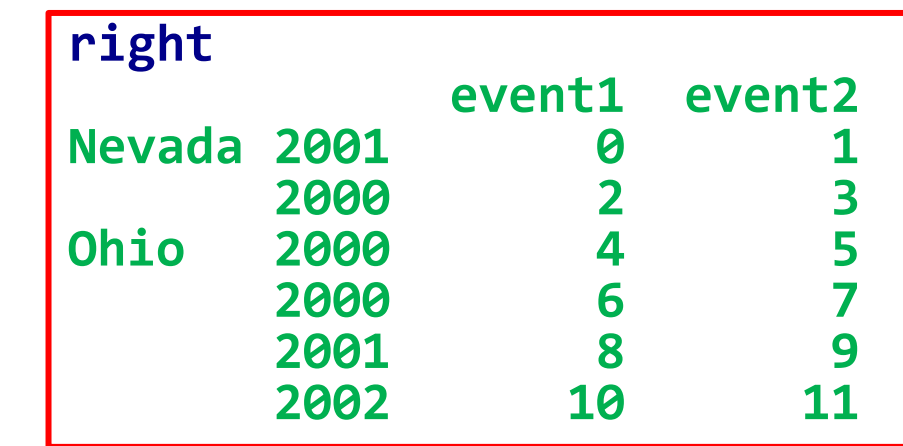

**pd.merge(left, right,**

**left\_on=['key1', 'key2'],**

**right\_index=True)**

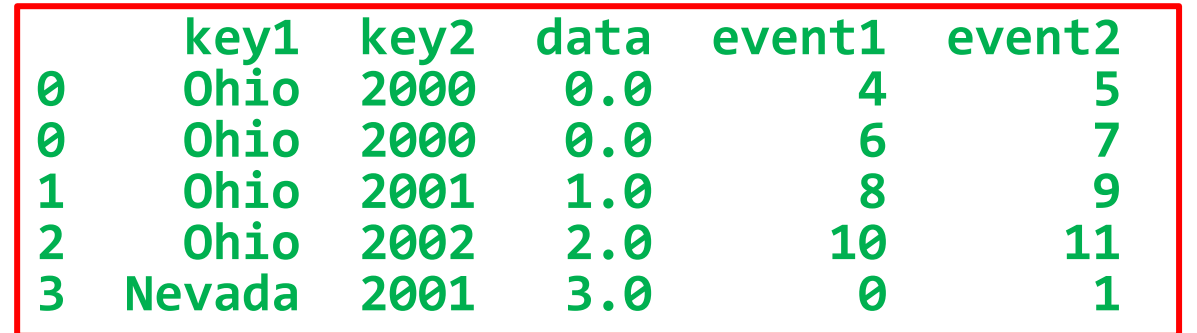

### **Merging on Index**

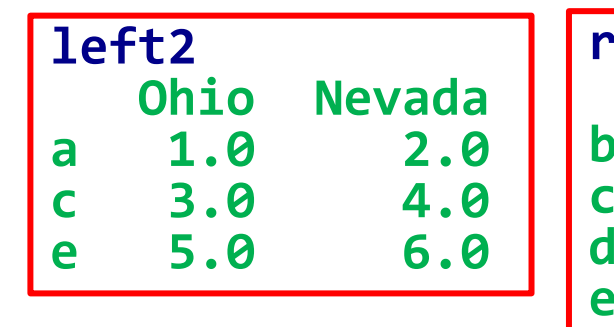

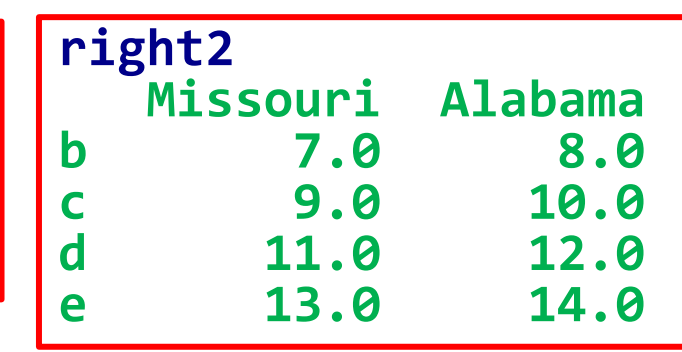

• When **indices are similar**, you can also use the **join** method.

**left2.join(right2, how='outer')**

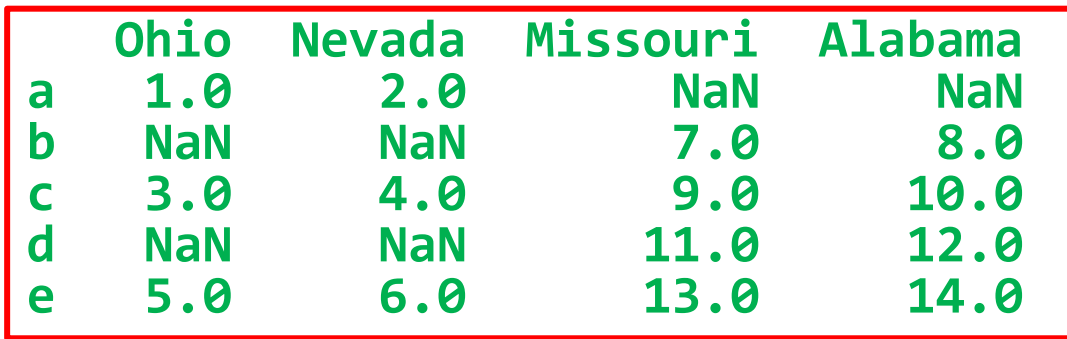

• You can also join **multiple** DataFrames at once.

**left2.join([right2, right3])**

### **Concatenating Along an Axis**

- **Concatenation**, **binding**, or **stacking** is supported by **concat** function.
- You can **glue** multiple **Series**.
- You can use keys to **identify** the **origin** of each entry.

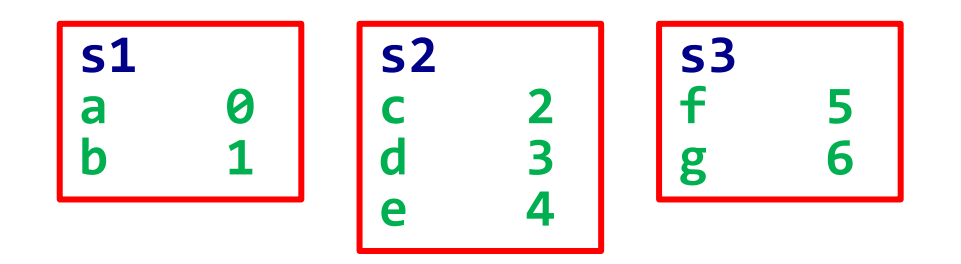

 $s1 = pd.Series([0, 1], index=['a', 'b'])$ **s2 = pd.Series([2, 3, 4], index=['c', 'd', 'e']) s3 = pd.Series([5, 6], index=['f', 'g']) pd.concat([s1, s2, s3]) pd.concat([s1, s2, s3], keys=['one', 'two', 'three'])**

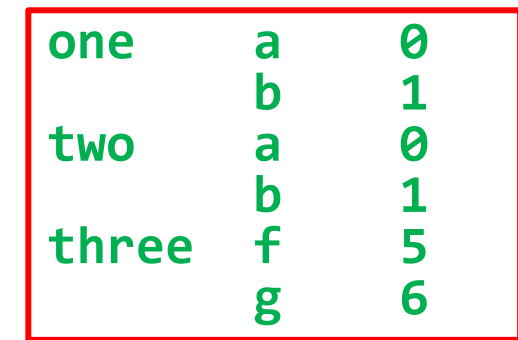

### **Concatenating Along an Axis**

• **concat** also work on **DataFrames**.

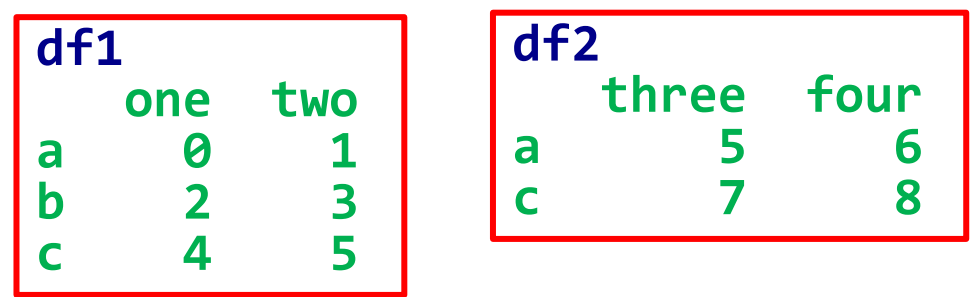

**pd.concat([df1, df2], axis=1, keys=['level1', 'level2'])**

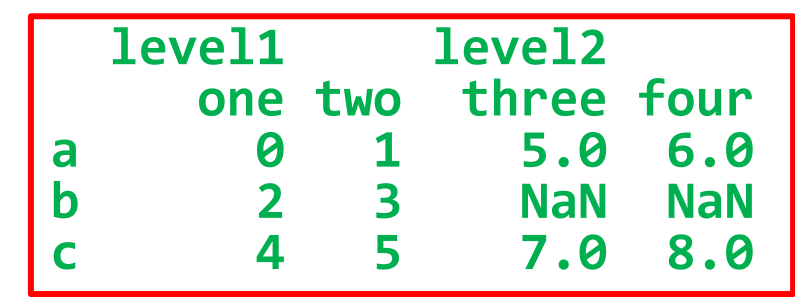

• When the row index has **no relevant data**, pass **ignore\_index=True**.

**pd.concat([df1, df2], ignore\_index=True)** Stacking

### **Combining Data with Overlap**

**2.0** 

• When you want to **concatenate** two objects and **patching** the **NA** values from the caller object, use **combine\_first**.

**df1.combine\_first(df2)**

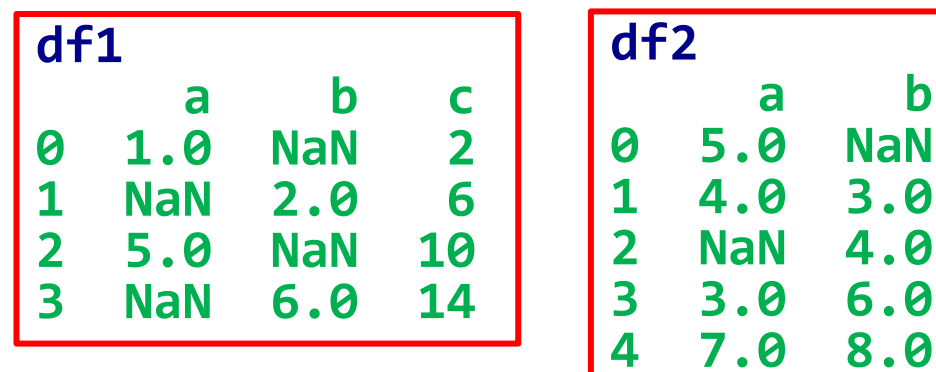

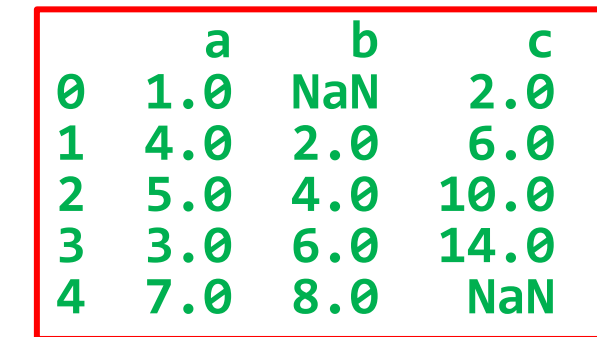

# **Outline**

8.1 Hierarchical Indexing 8.2 Combining and Merging **Datasets** 

8.3 Reshaping and Pivoting

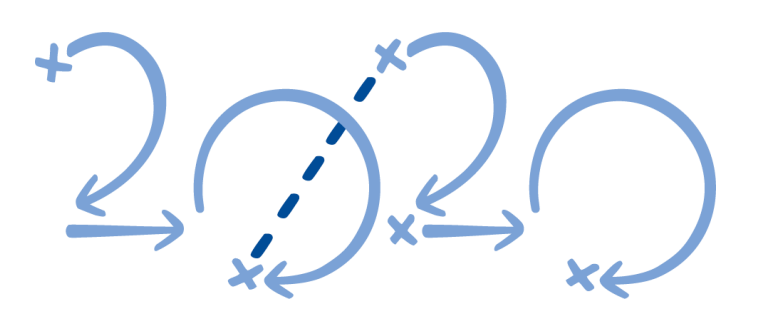

- Reshaping with Hierarchical Indexing
- Pivoting "Long" to "Wide" Format
- Pivoting "Wide" to "Long" Format

### **Reshaping with Hierarchical Indexing**

- Pandas objects can be reshaped using:
	- **T** (returns a transposed view)
	- **stack**: "rotates" or pivots from the columns in the data to the rows.
	- **unstack**: pivots from the rows into the columns.
- **Example**: Find the totals over all states.

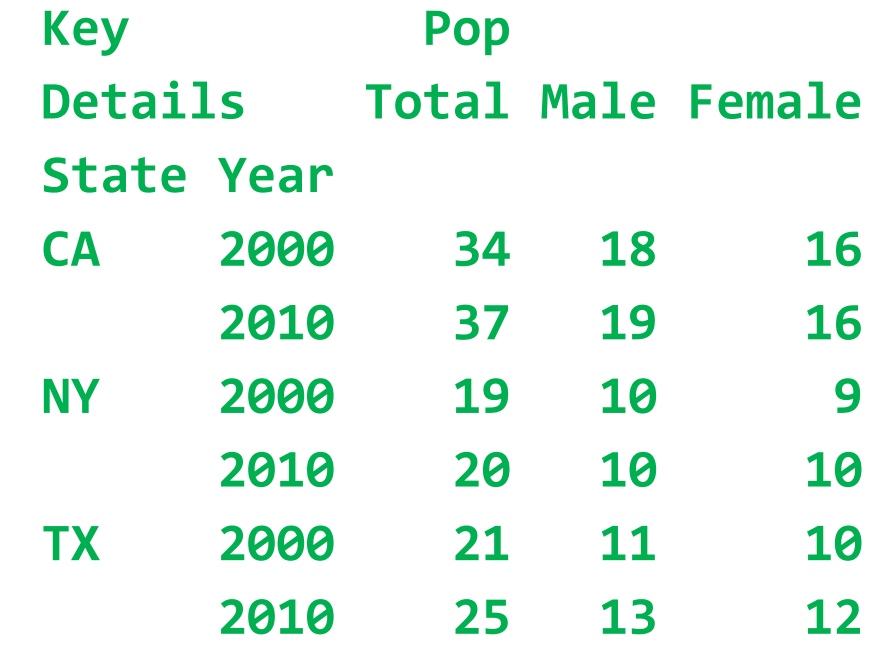

**popf.unstack().sum()**

### **Reshaping with Hierarchical Indexing**

- By default the **innermost** level is (un)stacked.
- When you unstack, the level unstacked becomes the innermost.
- You can (un)stack a different level by passing a level **number** or **name**.
- Unstacking might introduce **missing data**.

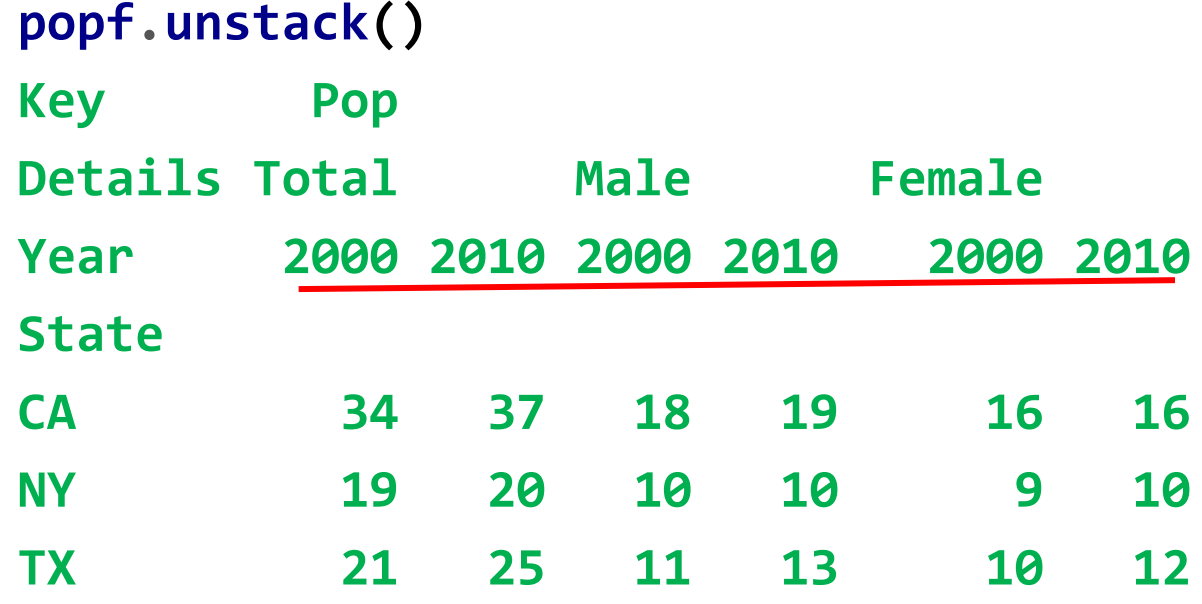

**popf.unstack(0) popf.unstack('State')**

#### **Pivoting** *Long* **to** *Wide* **Format**

• When you want to unstack based on keys (not index), use **pivot**.

**pivot(index, columns, values)**

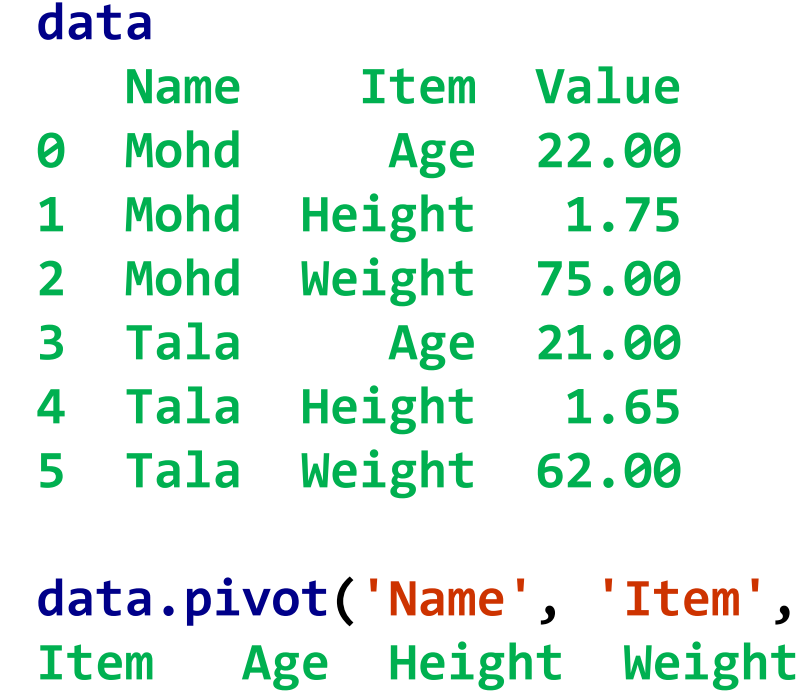

**Mohd 22.0 1.75 75.0**

**Tala 21.0 1.65 62.0**

**Name**

**data.pivot('Name', 'Item', 'Value')**

#### **Pivoting** *Wide* **to** *Long* **Format**

• When you want to stack based on keys (not index), use **melt**.

**pd.melt(df, id\_vars, value\_vars)**

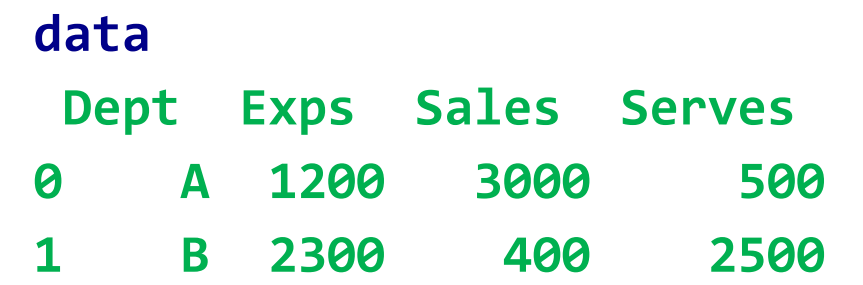

```
pd.melt(data, id_vars=['Dept'],
   value_vars=['Sales', 'Serves'])
 Dept variable value
0 A Sales 3000
1 B Sales 400
2 A Serves 500
3 B Serves 2500
```
### **Summary**

8.1 Hierarchical Indexing

8.2 Combining and Merging Datasets

8.3 Reshaping and Pivoting